# **EJEMPLO 2: VIGA A DOS AGUAS DE MADERA LAMINADA**

## Objetivo didáctico:

Una vez visto el ejemplo 1 en el que se ha podido tener una visión general de las opciones del programa y se ha descrito la forma de introducir los datos, se plantea ahora este ejemplo para ver aquellas opciones y comprobaciones propias de las secciones variables, zonas de vértice y comprobaciones de vuelco lateral.

## ENUNCIADO:

**Comprobar la viga de madera laminada correspondiente al ejercicio 18.4 del libro Estructuras de Madera. Diseño y Cálculo. AITIM 2003. Figura 18.5.** 

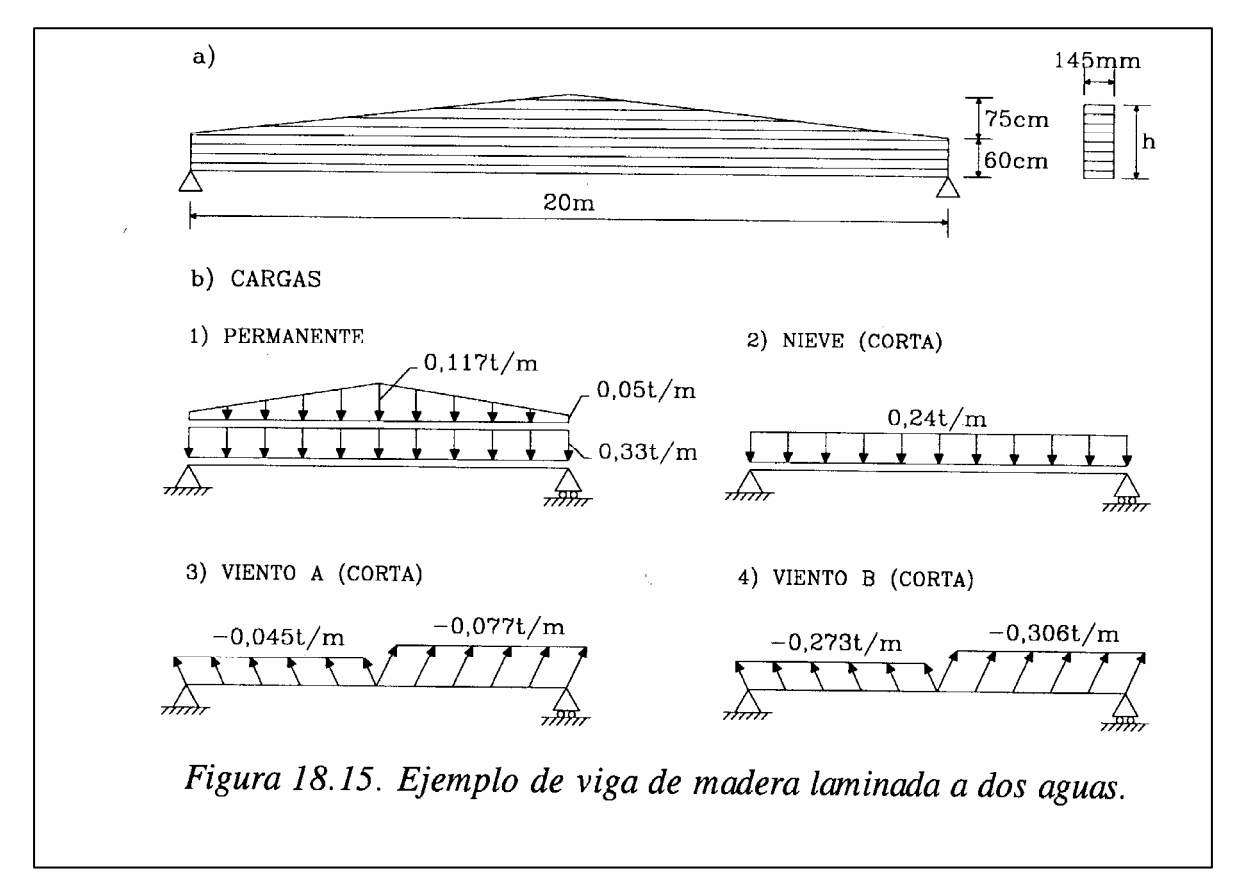

**Clase de servicio: 1 Clase resistente: GL28h La densidad considerada para la madera es 600 kg/m<sup>3</sup> Combinaciones de hipótesis y coeficientes de ponderación.** 

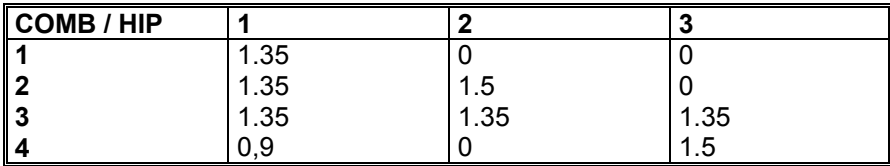

**Las sobrecargas de nieve y viento se consideran de corta duración.** 

**Arriostramientos cada 5m Contraflecha de ejecución = 45 mm** 

## SOLUCIÓN:

Para introducir la estructura se plantea la siguiente numeración de los nudos, barras, y coacciones en los apoyos:

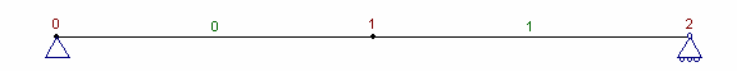

## 1. INTODUCCION DE DATOS

### **1.1 GENERAL**

En ella introducimos los nombres de Proyecto, Título, Fecha , Material GL28H y activamos el Peso Propio. En Clase de servicio activamos la casilla 1. Interior.

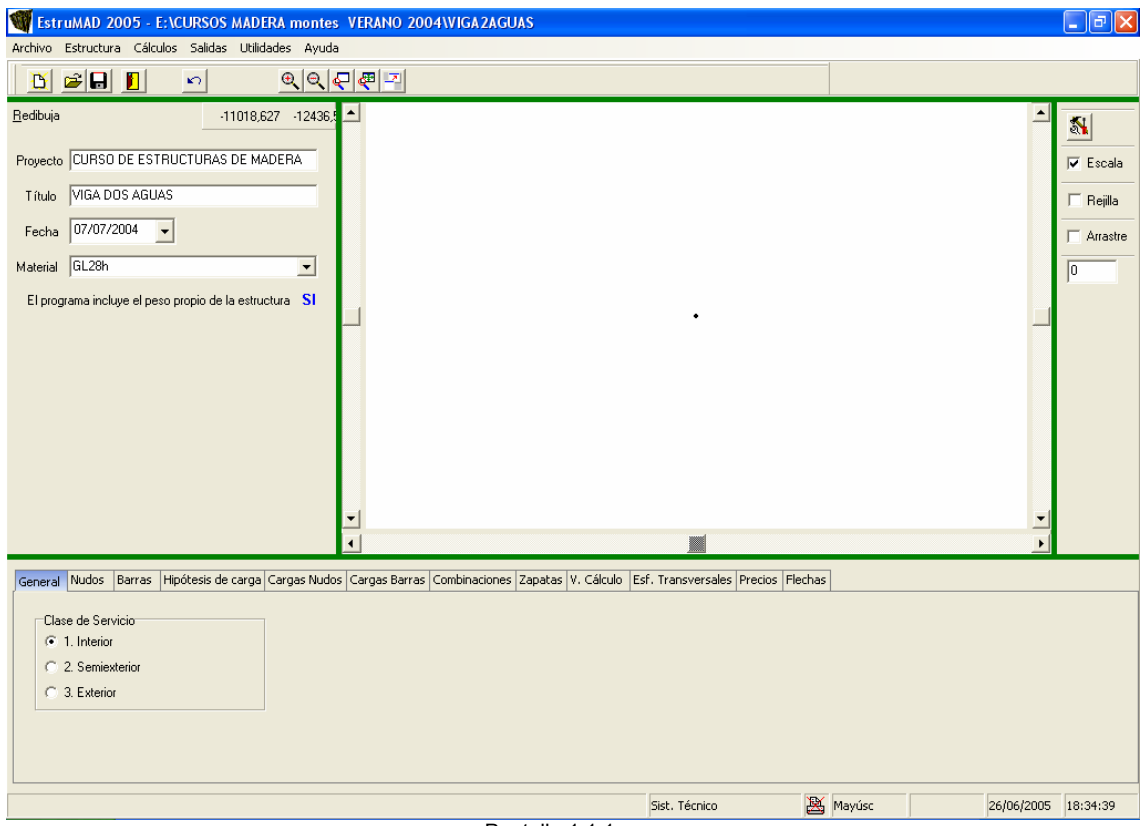

Pantalla 1.1.1

### **1.2 NUDOS**

Discretizamos la viga en dos tramos y generamos por tanto 3 nudos con apoyo fijo y apoyo con deslizadera en X para los nudos extremos. El nudo 1 corresponde con la sección central de la viga.

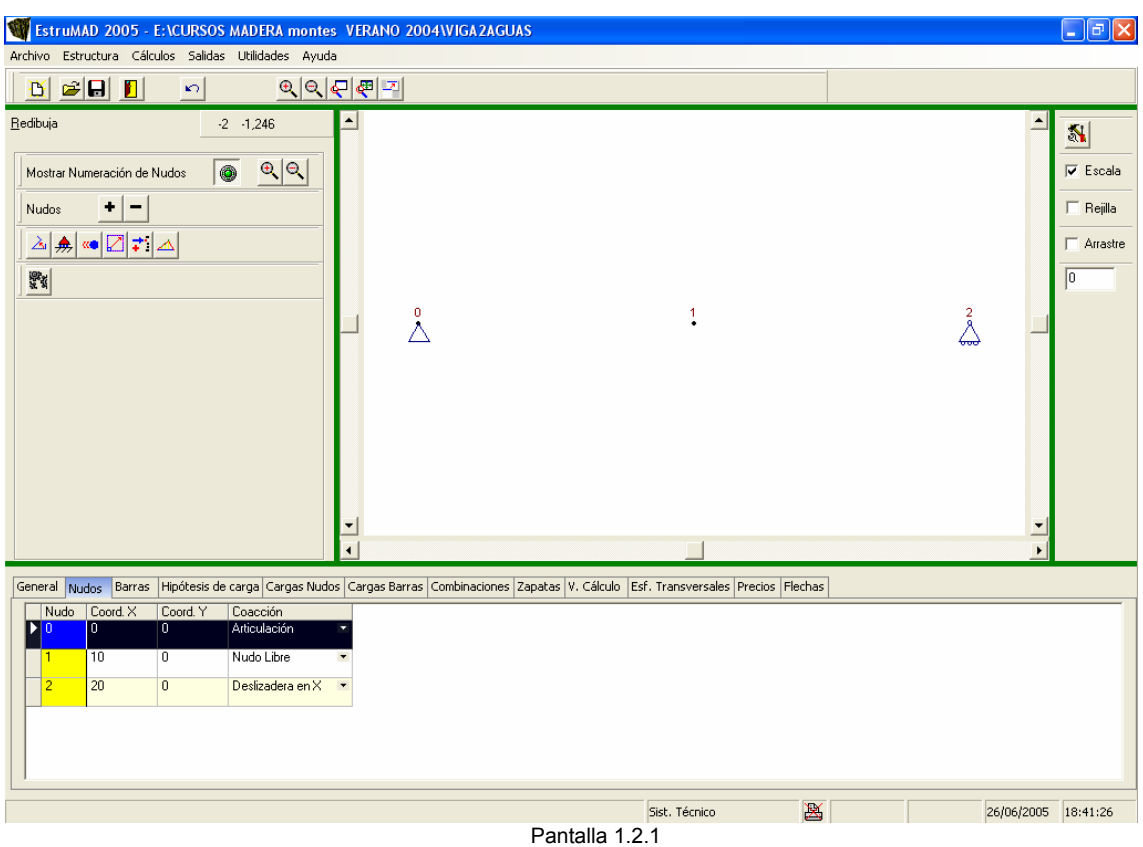

## **1.3 BARRAS**

Generamos la barra 0 desde el nudo 0 al 1 generando la mitad izquierda. La barra 1 representará la mitad derecha. Tal y como se aprecia en la pantalla siguiente en la que se

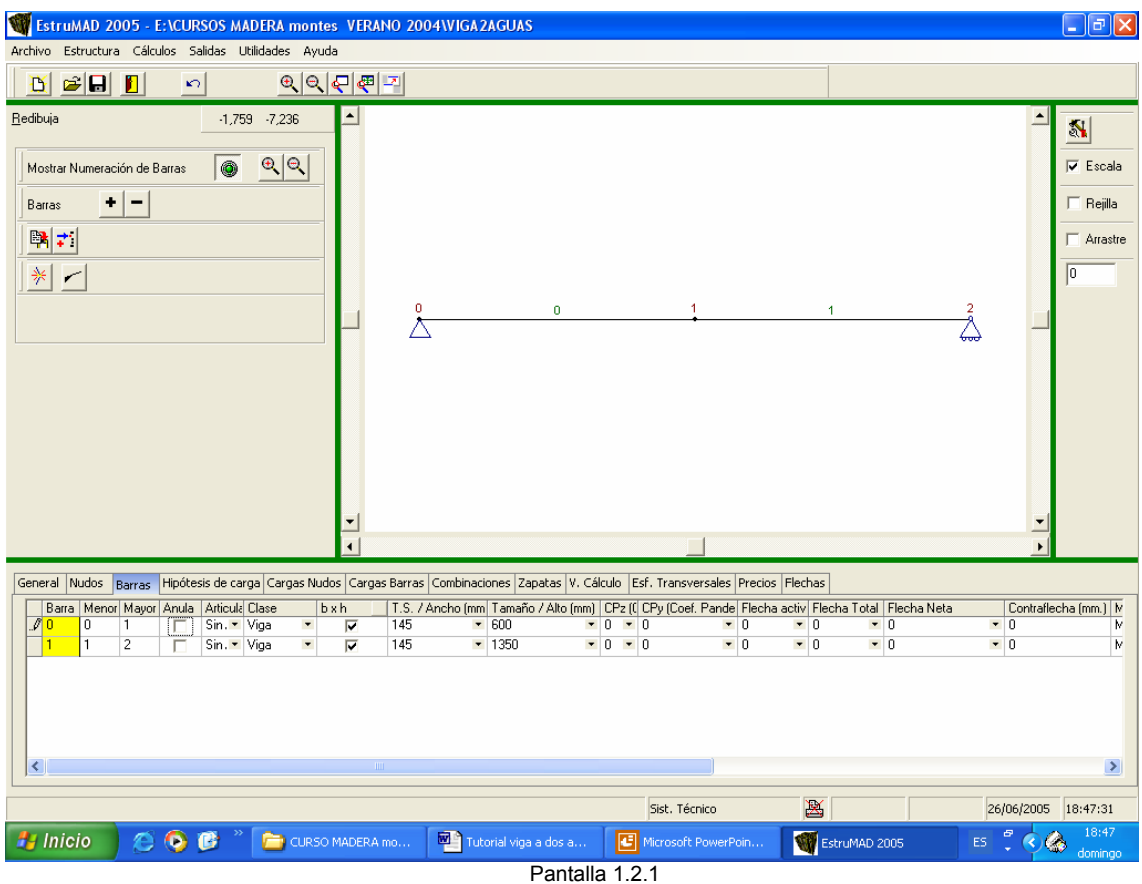

exponen las primeras columnas de datos del menú barra, estas se consideran como clase viga. No se tendrá en cuenta la comprobación a pandeo pero sí la comprobación a vuelco lateral. Para las combinaciones 3 y 4 en las que interviene la hipótesis de viento de succión es cierto que aparecerá un valor de esfuerzo axil pequeño pero es de tracción. Por tanto no es necesario incorporar valores de coeficientes beta de pandeo para dichas barras.

A la altura de nudo 1 ambas barras deben tener continuidad con lo que las claves de articulación corresponderán a la opción "Sin Articular". Las articulaciones extremas ya se definen con los apoyos correspondientes.

Las secciones se definen con la escuadría que corresponde al nudo de menor numeración ya que las secciones son variables.

En cuanto a las exigencias de flecha no tiene objeto asignar valores a las barras ya que es el nudo 1 el que representa la sección central. Se definirá la flecha en la pestaña Flechas.

En la siguiente figura se muestra el resto de opciones de la pestaña Barras.

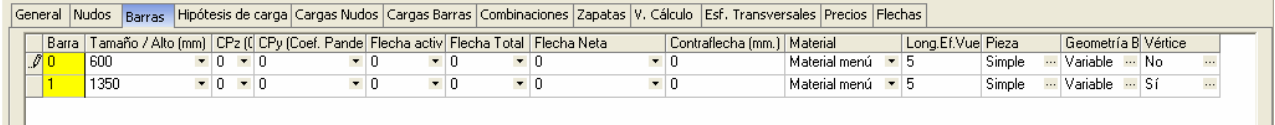

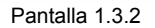

Como se disponen de arriostramientos y estos inmovilizan la viga a efectos de vuelco lateral cada 5 metros disponemos como valor de longitud eficaz a vuelco 5m.

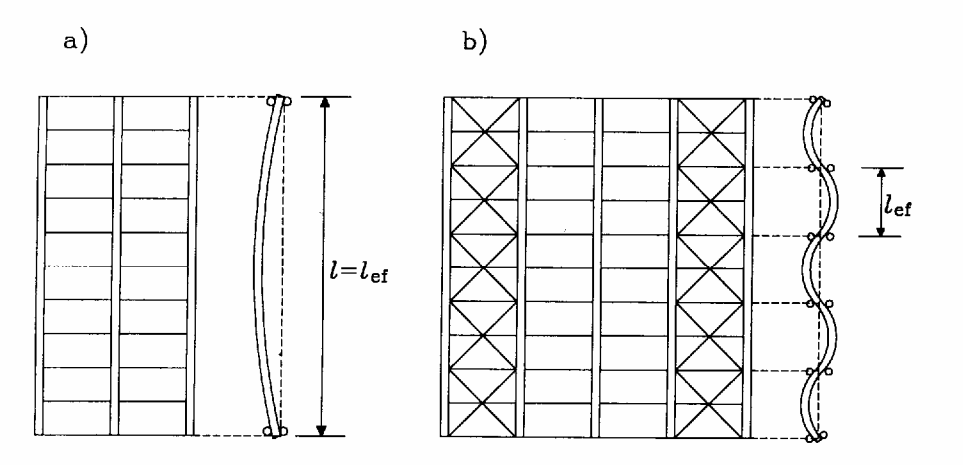

Figura 6.16. Efecto del arriostramiento en el vuelco lateral de vigas.

Al considerar esta longitud estamos suponiendo que  $\beta_v$  = 1. Aproximación válida para este tramo en el que la variación de los momentos flectores es relativamente pequeña como para que sea suficientemente correcto el considerar momentos de igual valor en los extremos del tramo de 5 m considerado.

En cuanto a la columna "Geometría barra" esta permite indicar si la barra es de canto constante o variable. Al pulsar sobre los puntos suspensivos generamos las siguientes pantallas.

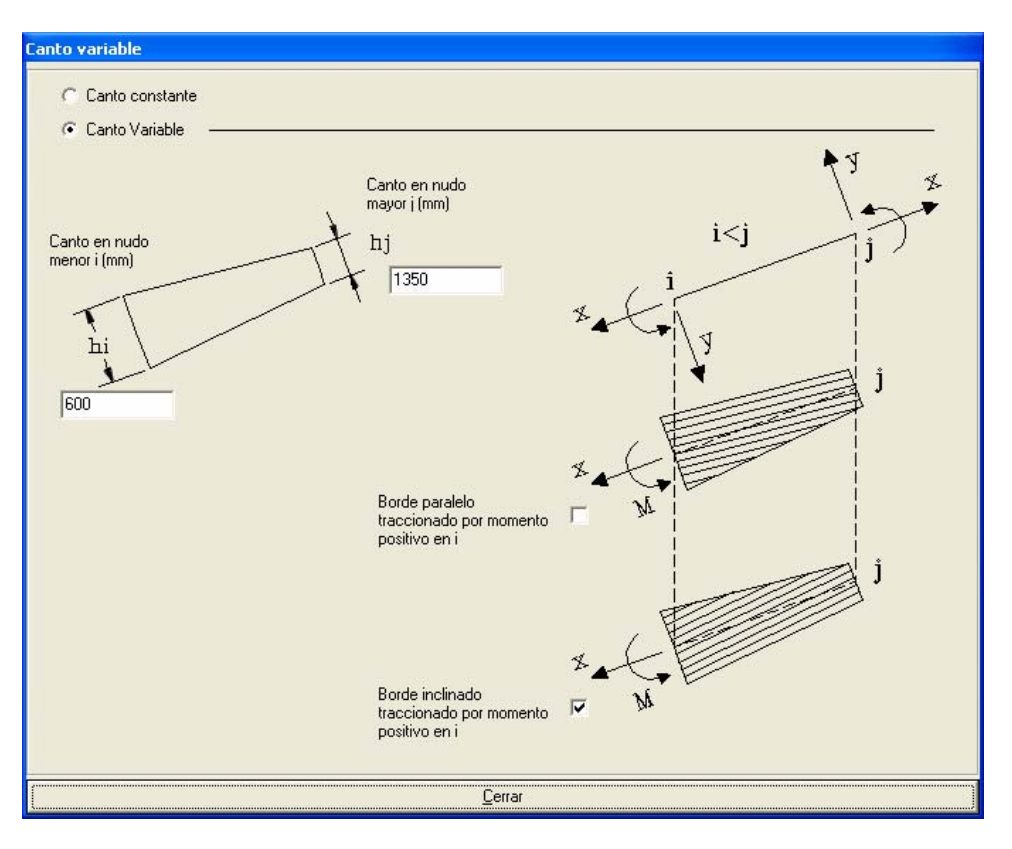

Pantalla 1.3.3 Datos de Geometría de Barra para la Barra 0.

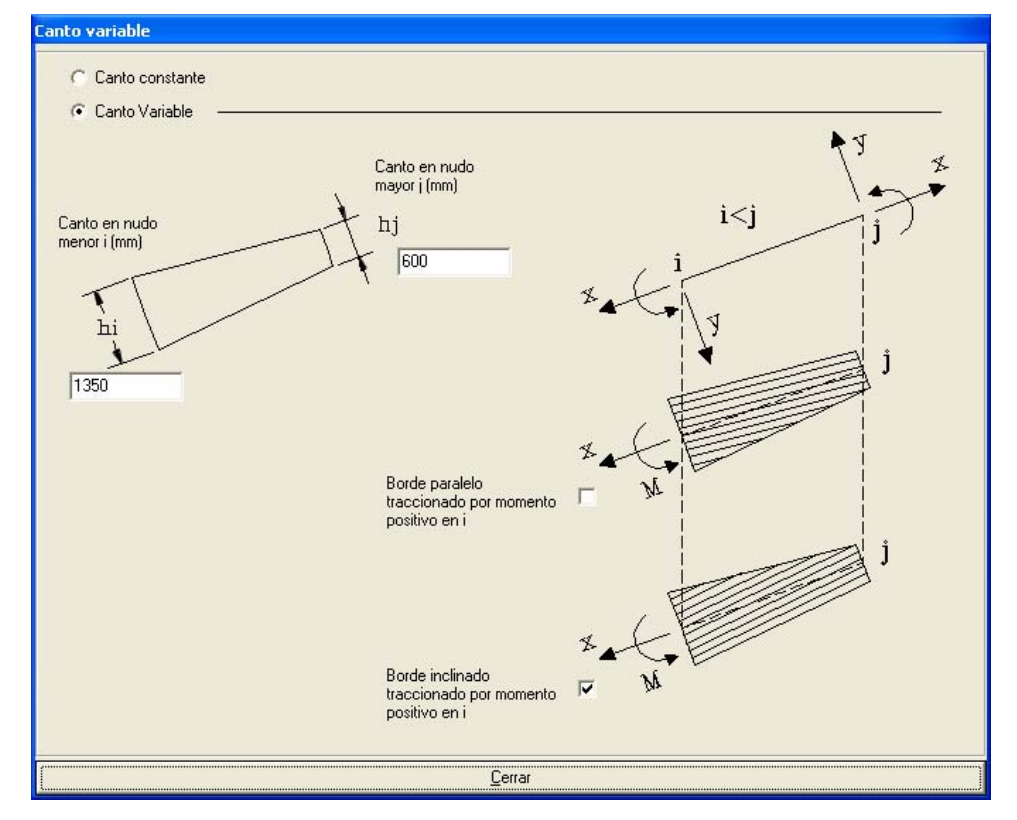

Pantalla 1.3.4 Datos de Geometría de Barra para la Barra 1.

En el nudo 1 tenemos un cambio de directriz de la pieza por lo que nos encontramos ante uno de los casos de zona de vértice que asignaremos a alguna de las dos barras. Si lo definimos en la barra 1 generaremos la siguiente pantalla 1.3.5

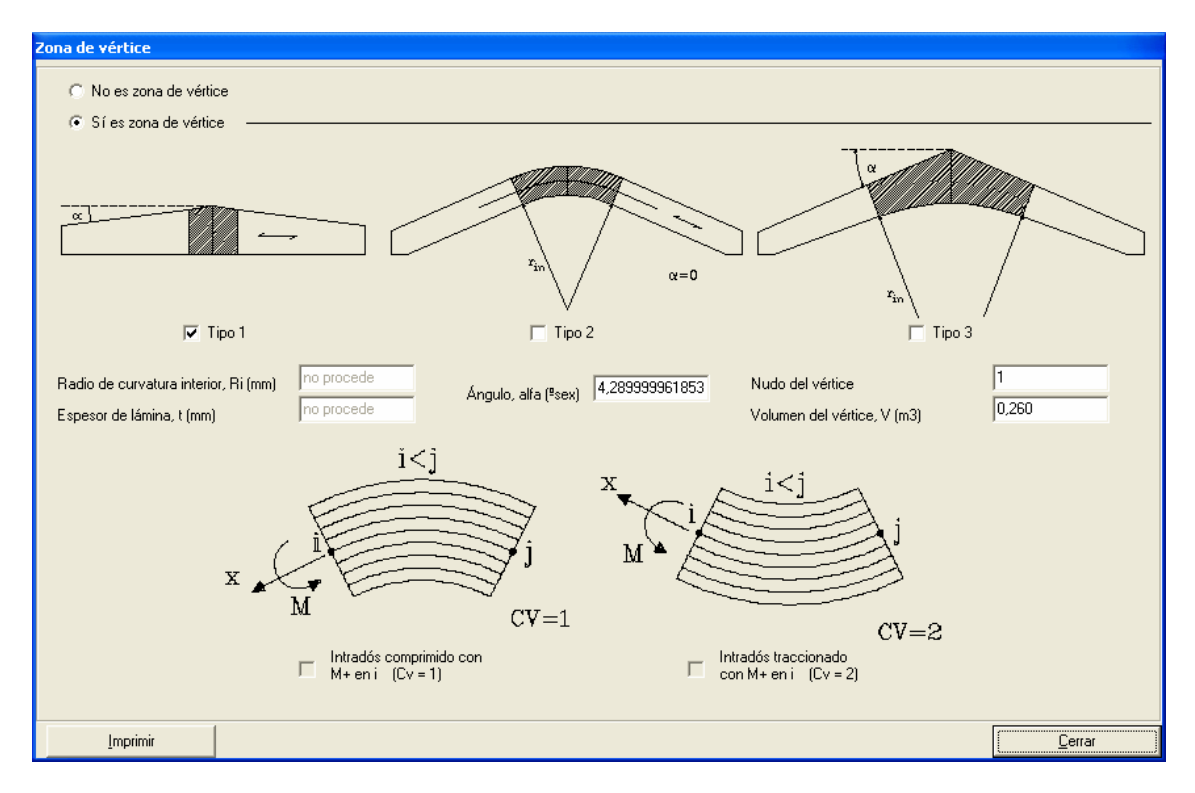

Pantalla 1.3.5

En esta pantalla se indicará:

-**Tipo:** 1 Viga a dos aguas. Por tanto con respecto al radio de curvatura interior y al espesor de lámina no procede el introducir un valor.

**- Angulo alfa (ºsex):** Ángulo en grados sexagesimales del faldón de la viga = 4,29º.

**- Nudo del vértice:** Numeración del nudo del vértice. En las vigas representadas en la figura el nudo del vértice corresponde al centro de la luz. En el caso de arcos o piezas curvas pueden disponerse varios nudos-vértices, para que el programa efectúe comprobación de tensiones radiales en dichos nudos. En nuestro caso es el nudo 1.

**- Volumen del vértice (m<sup>3</sup>):** Volumen en m<sup>3</sup> de la zona del vértice. La zona del vértice se define como la parte rayada en la figura. Su valor no debe superar los 2/3 del volumen total de la pieza.

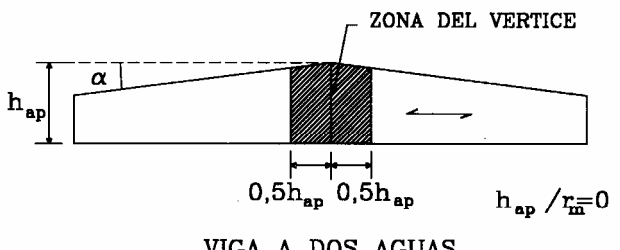

VIGA A DOS AGUAS

En el caso de nuestro ejemplo el volumen de la zona de vértice es:

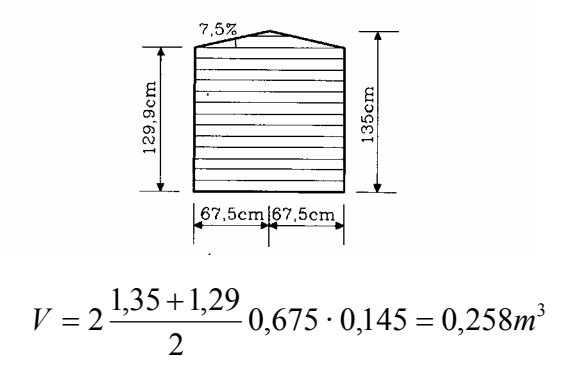

### **1.4 HIPÓTESIS DE CARGA.**

En la pestaña de **Hipótesis de carga** se definen las hipótesis asociadas a la estructura. En esta pestaña es necesario definir la duración y la categoría de cada hipótesis.

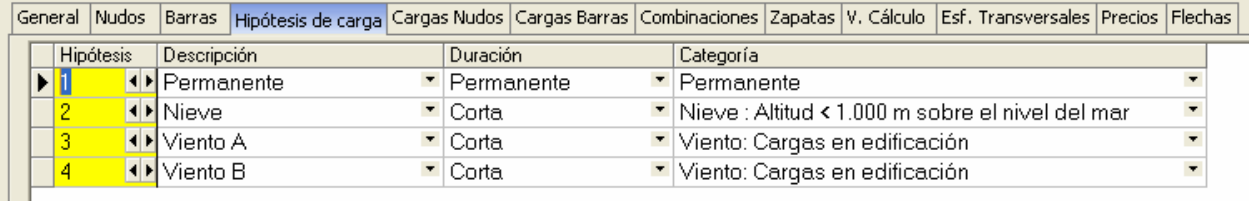

Pantalla 1.4.1

### **1.5 CARGAS EN BARRAS**

En esta tabla se introducen las cargas en las barras según hipótesis simples:

### **Hipótesis 1**:

- Carga permanente que afecta a las barras 0,1
- Aplicada respecto a los ejes generales.
- Carga uniformemente repartida.
- La intensidad de la carga es de 0.33 t/m únicamente, ya que la carga trapezoidal del enunciado correspondiente al peso propio de la viga ya lo genera internamente el programa cuando en la pestaña general activamos dicha opción.

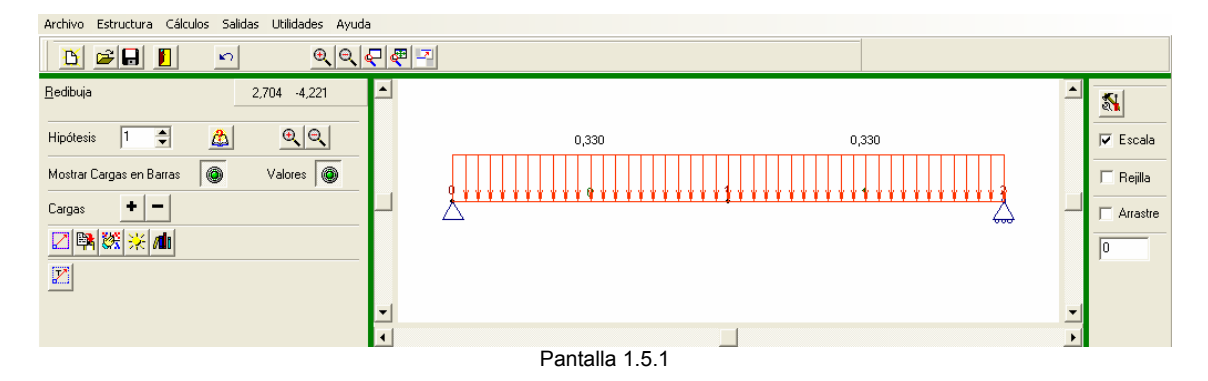

### **Hipótesis 2**:

- Sobrecarga de nieve sobre las barras 0, 1
- Aplicada sobre los ejes generales.
- Carga uniformemente repartida.
- La intensidad de la carga es de 0.24 t/m aplicada en la dirección del eje Y.

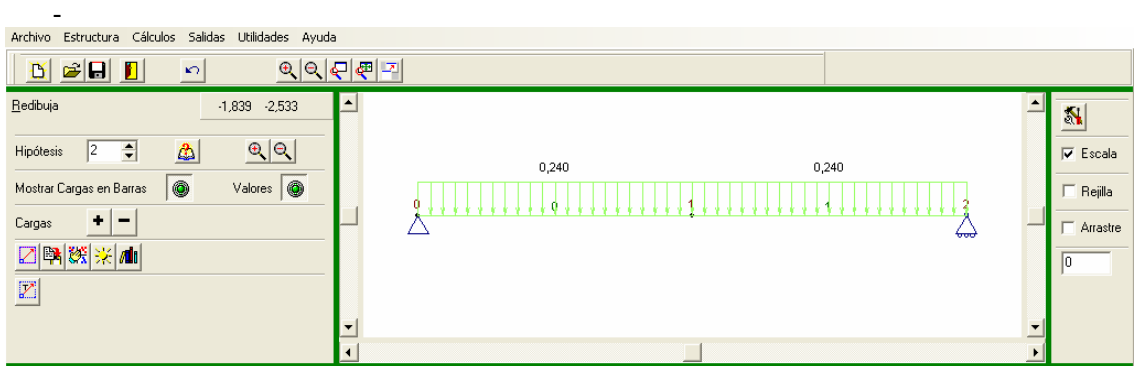

### **Hipótesis 3**:

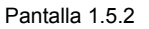

- Sobrecarga de viento A sobre las barras 0,1
- Carga uniformemente repartida orientada según eje general X
- La intensidad de la carga es
	- de succión de **-0.045 t/m** a 85,71º sobre el faldón **a barlovento** de succión de **-0.077 t/m** a 94,24º sobre el faldón **a sotavento**.

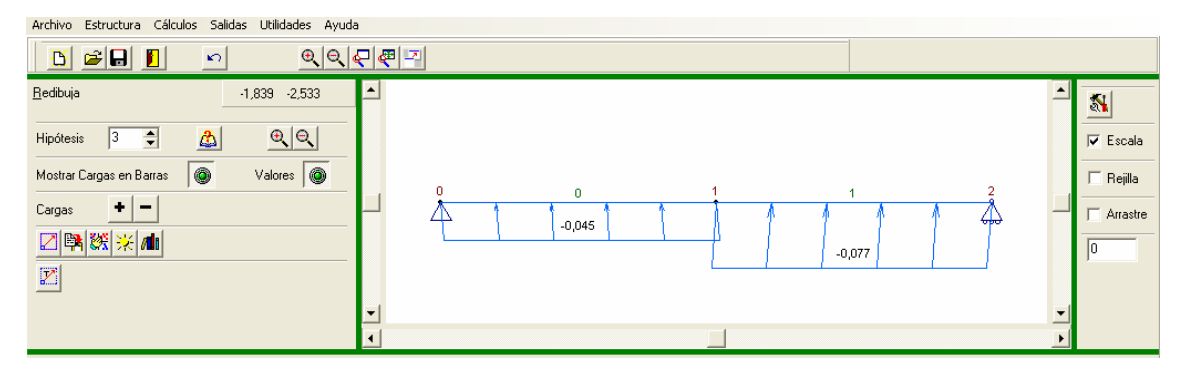

Pantalla 1.5.3

### **Hipótesis 4**:

- Sobrecarga de viento B sobre las barras 0,1.
- Carga uniformemente repartida orientada según eje general X
- La intensidad de la carga es
	- de succión de **-0.273 t/m** a 85,71º sobre el faldón **a barlovento** de succión de **-0.306 t/m** a 94,24º sobre el faldón **a sotavento**.

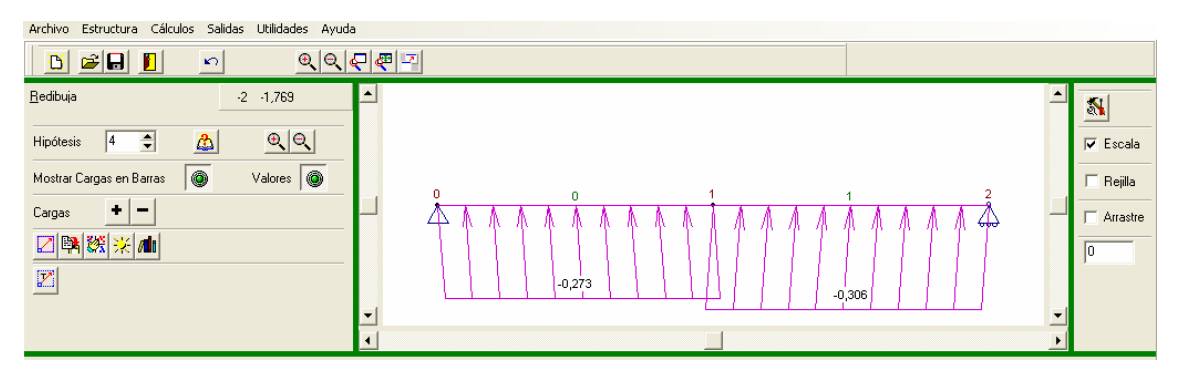

Pantalla 1.5.4

Las cargas introducidas para las tres hipótesis planteadas en el ejemplo se muestran en la siguiente pantalla

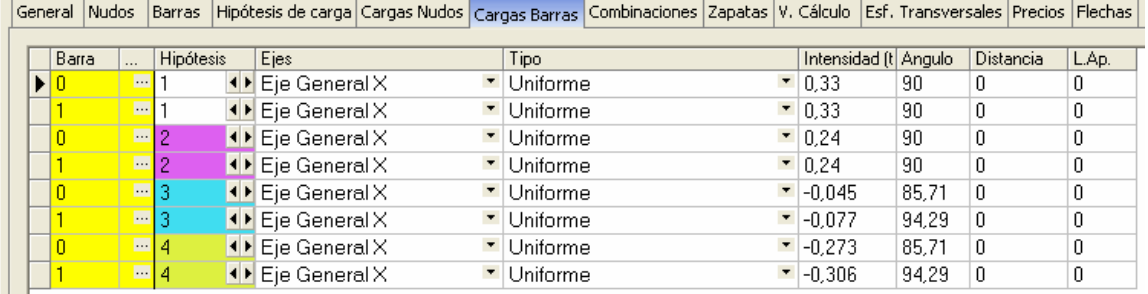

Pantalla 1.5.5

## **1.6. COMBINACIÓN DE HIPÓTESIS**

Las combinaciones de hipótesis se deben realizar introduciendo los coeficientes para cada hipótesis en la pestaña de **Combinación de hipótesis**.

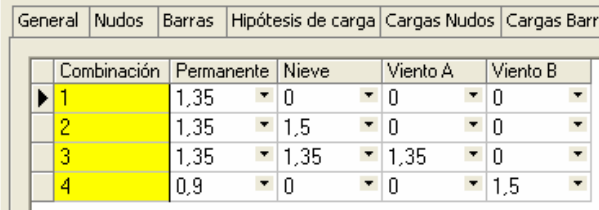

Pantalla 1.6.1

### **1.7 FLECHAS DE NUDOS LIBRES**

Con el programa se obtienen las comprobaciones a flecha en vano para las barras a las que se les ha impuesto limitación. En este ejercicio es limitante la flecha de la viga completa como estructura que salva toda la luz. Se puede así limitar el desplazamiento de un nudo en concreto. En nuestro caso el nudo 1 que corresponde con la semiluz.

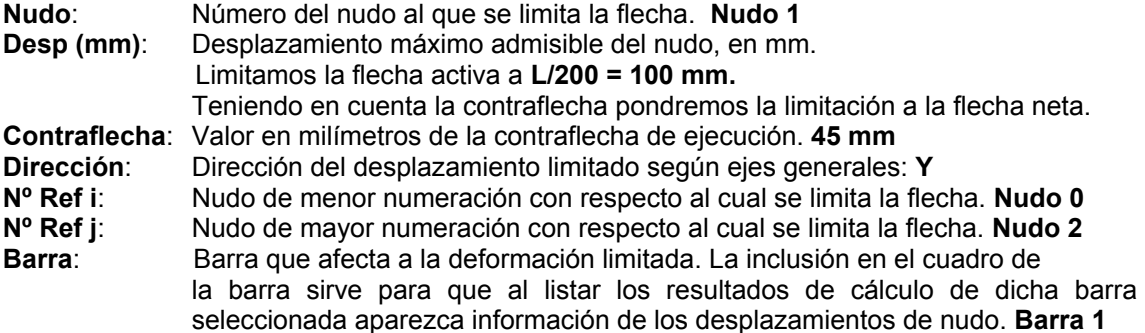

|               | General   Nudos |     |                                  | Barras  Hipótesis de carga Cargas Nudos Cargas Barras Combinaciones Zapatas V. Cálculo  Esf. Transversales |           |           |         |       |  |
|---------------|-----------------|-----|----------------------------------|----------------------------------------------------------------------------------------------------|-----------|-----------|---------|-------|--|
|               |                 |     |                                  |                                                                                                    |           |           |         |       |  |
|               | Nudo            |     | Desp. [mm.]   Contraflecha [mm.] | <b>Exigencias</b>                                                                                          | Dirección | .N.Bef. i | IN.Ref. | Barra |  |
| $\mathscr{I}$ |                 | 100 | O                                | Flecha Activa                                                                                              |           |           |         |       |  |
|               |                 | 100 | -45                              | Flecha Neta                                                                                                |           |           |         |       |  |

Pantalla 1.7.1

# **2 CÁLCULOS**

En el menú **Cálculos** del Menú principal, se presentan tres opciones:

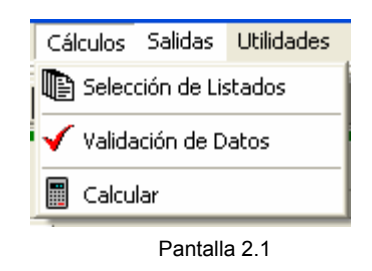

- **Selección de listados**: permite seleccionar aquellas partes de la memoria de cálculo que interesa consultar.

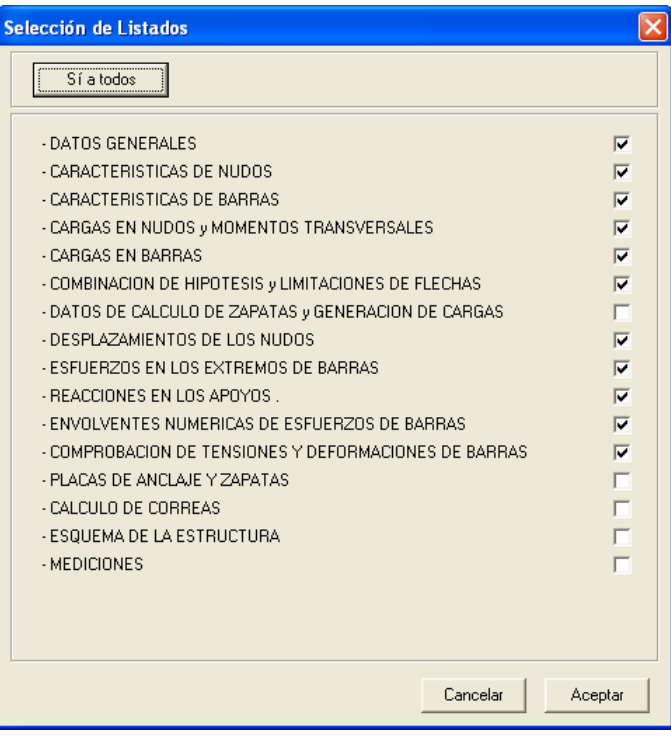

Pantalla 2.2

- **Validación de datos**: Previo al cálculo de la estructura, el programa realiza una comprobación de la validez de los datos introducidos por el usuario.
- **Calcular**: Mediante esta opción el programa inicia los cálculos de la estructura que se encuentra en pantalla.

## **3 SALIDAS**

El menú principal SALIDAS, muestra el menú desplegable representado en la pantalla 4.1.

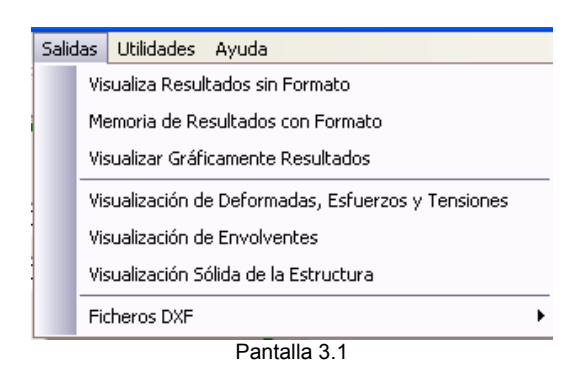

### **3.1 VISUALIZACIÓN DE DEFORMADAS, ESFUERZOS Y TENSIONES.**

Con esta opción podemos visualizar las deformadas por hipótesis, los esfuerzos combinados, y las tensiones, además de las cargas, números de barras, de nudos y la posibilidad de exportar los datos en formato DXF y EMF.

A continuación se muestran alguno de los resultados de deformadas por hipótesis y de esfuerzos para la combinación pésima de cálculo que es la número 2.

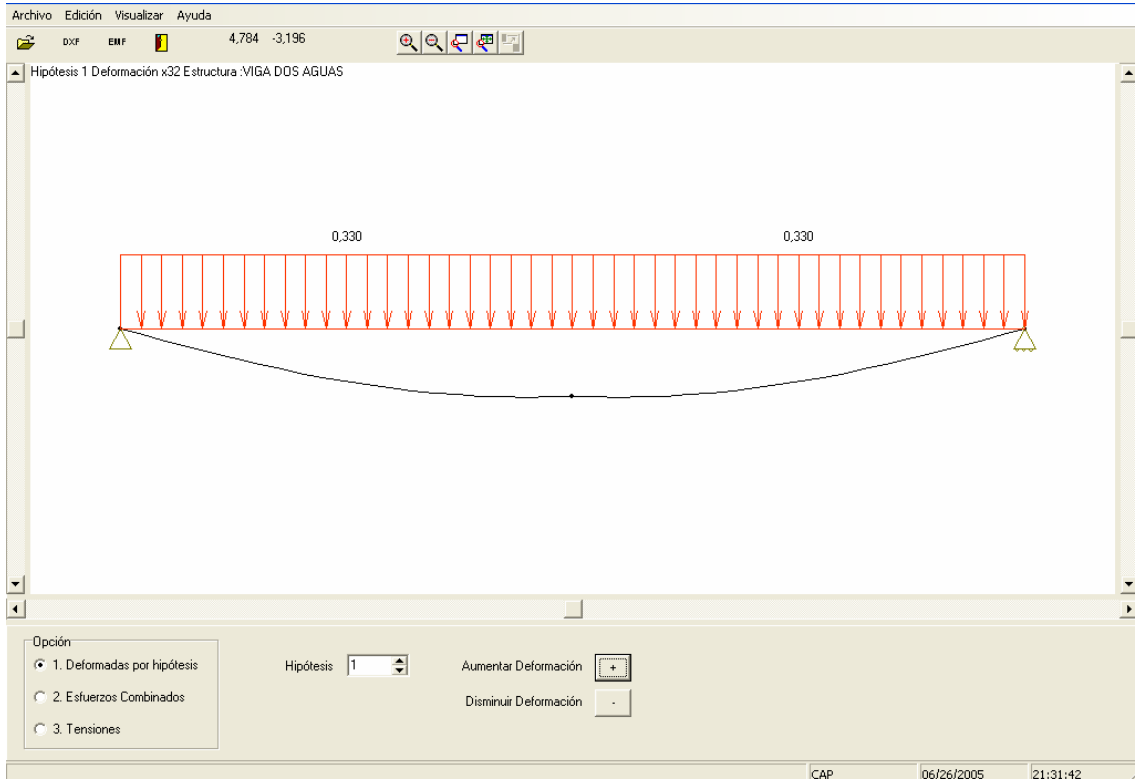

Pantalla 3.1.1 Deformada para la Hipótesis simple 1.

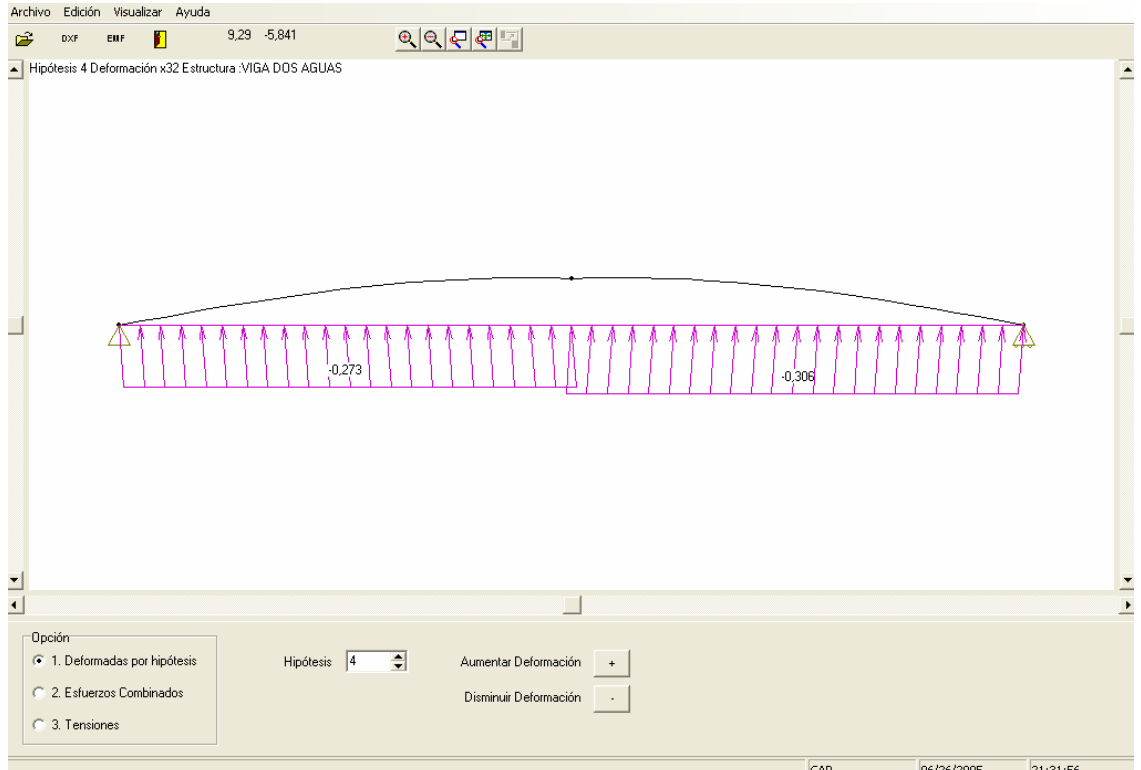

Pantalla 3.1.2 Deformada para la Hipótesis simple 4.

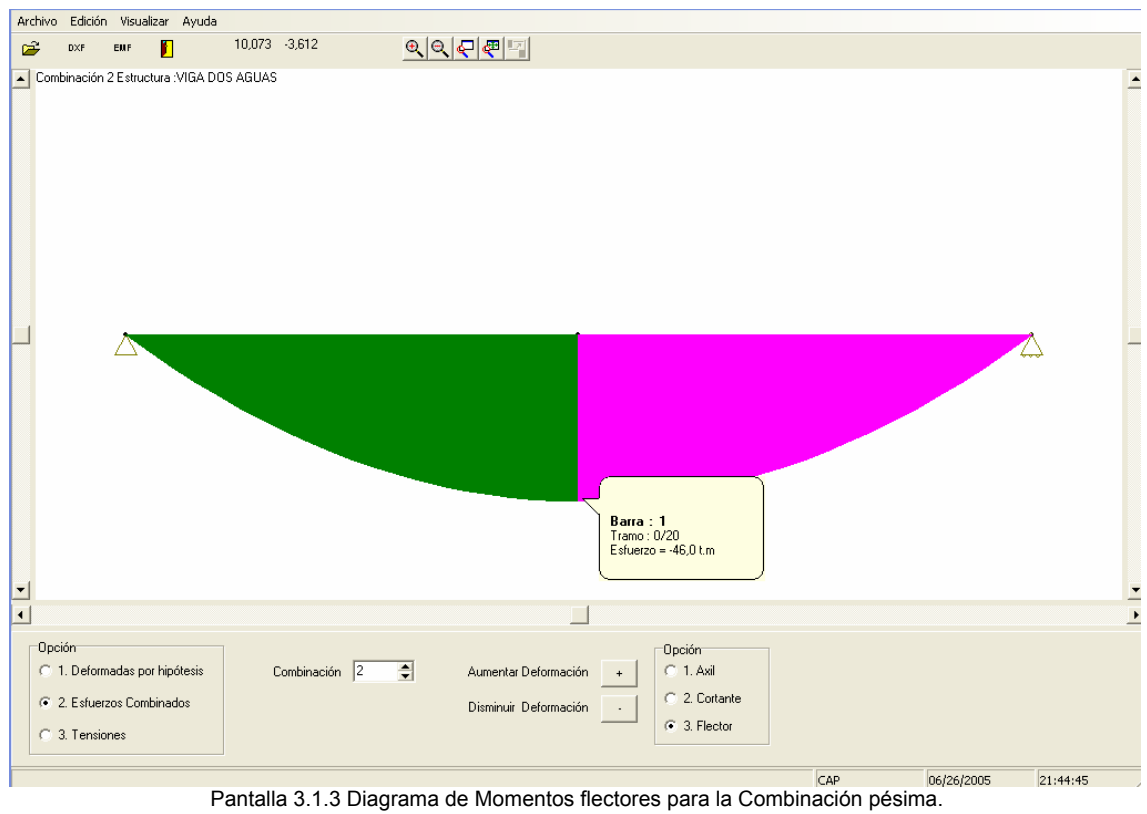

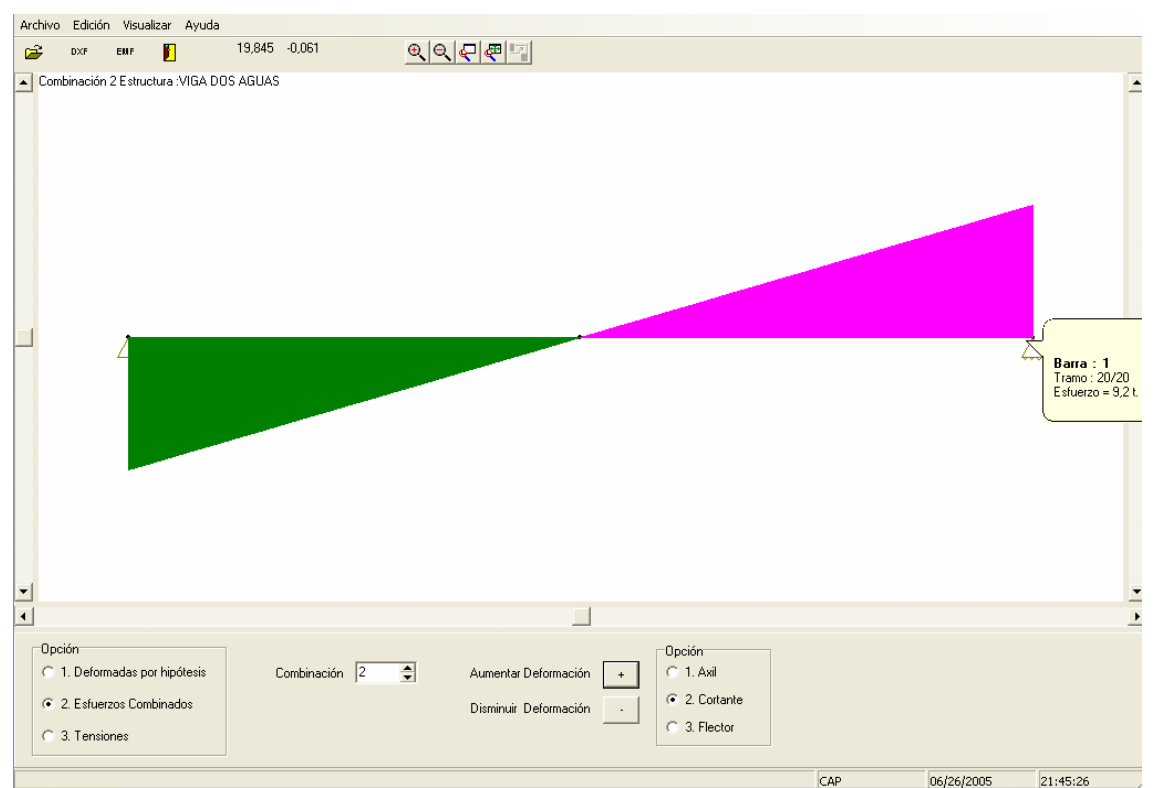

Pantalla 3.1.4 Diagrama de Esfuerzos Cortantes para la Combinación pésima.

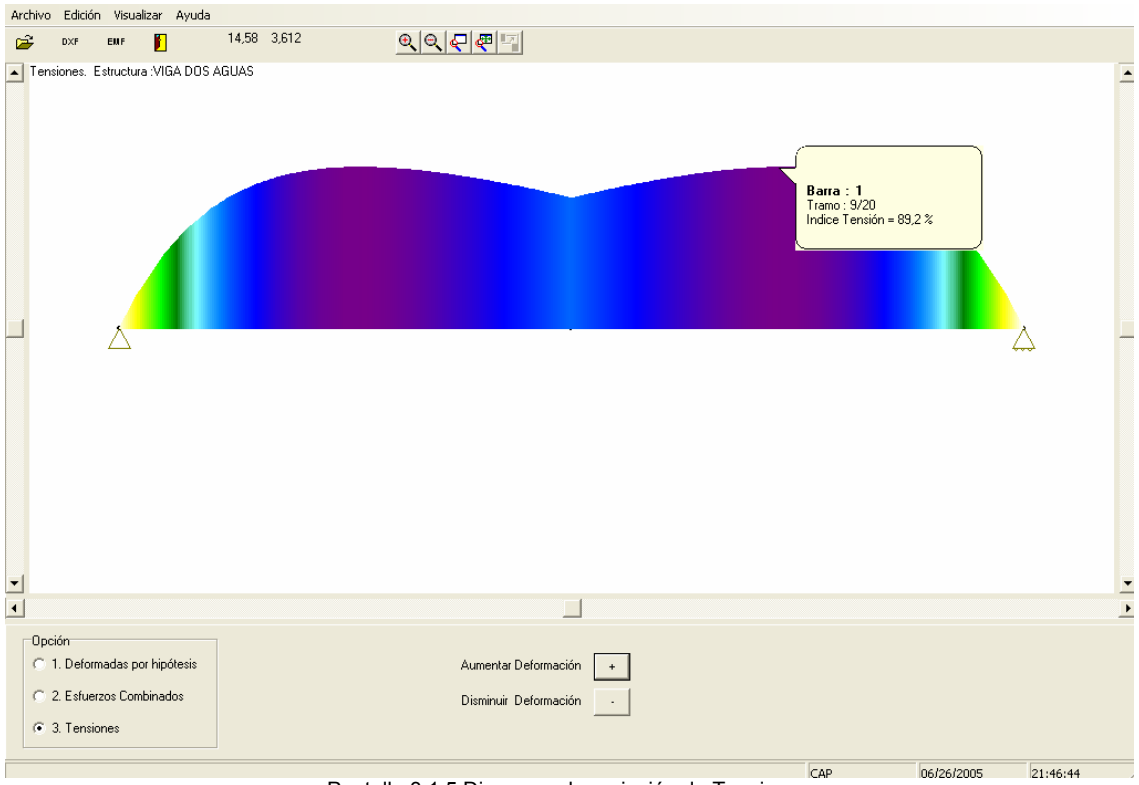

Pantalla 3.1.5 Diagrama de variación de Tensiones.

Como se aprecia en esta última pantalla 3.1.5 la sección de peor Indice corresponde a una sección intermedia de la barra.

#### **3.2 MEMORIA DE RESULTADOS CON FORMATO (RTF)**

La opción Memoria de resultados con formato (RTF) edita en formato RTF (Rich Text Format – Formato de Texto Enriquecido), permitiendo la selección de tamaño y formato de las diferentes fuentes del texto.

Al seleccionar esta opción aparece la pantalla 3.2.1. En concreto se muestra a modo de ejemplo la parte de resultados correspondiente a Comprobación de Barras.

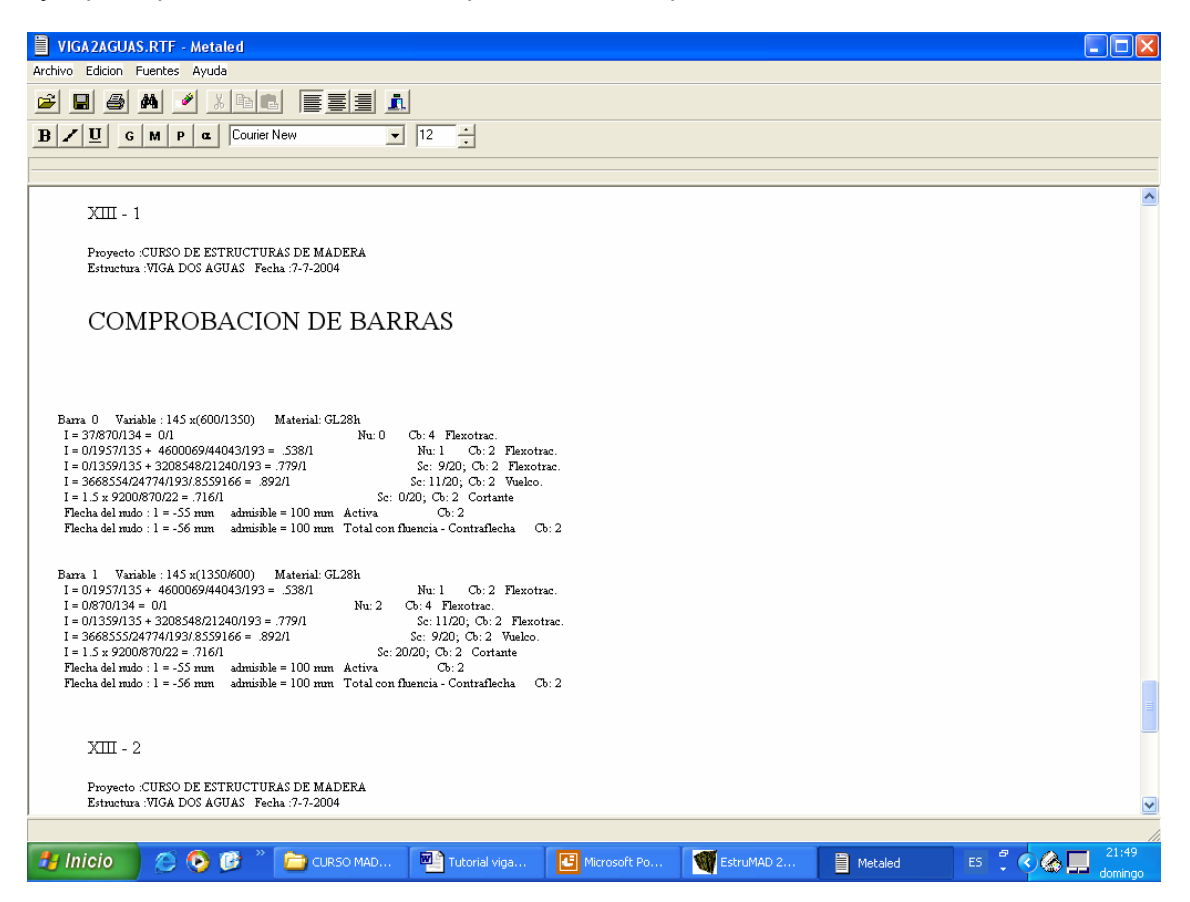

pantalla 3.2.1

### **3.2.1. ACLARACIONES AL LISTADO DE COMPROBACIÓN DE TENSIONES DE BARRAS**

El programa muestra los resultados de comprobación de tensiones para todas las barras. A continuación se muestran los resultados para la barra 1. En ella se aprecia que se cumplen todos los Indices y comprobaciones a flecha.

Barra 1 Variable : 145 x(1350/600) Material: GL28h  $I = 0/1957/135 + 4600069/44043/193 = .538/1$  $M_{\rm H}$  1 Cb: 2 Flexotrac.  $I = 0/870/134 = 0/1$ Cb: 4 Flexotrac.  $Nu:2$  $I = 0/1359/135 + 3208548/21240/193 = .779/1$ Sc: 11/20; Cb: 2 Flexotrac.  $I = 3668555/24774/193/8559166 = .892/1$ Sc: 9/20; Cb: 2 Vuelco. Sc: 20/20; Cb: 2 Cortante  $I = 1.5 \times 9200/870/22 = .716/1$ Flecha del rudo:  $1 = -55$  mm admisible = 100 mm Activa  $Ch:2$ Flecha del mido :  $l = -56$  mm admisible = 100 mm Total con fluencia - Contraflecha  $Ch:2$ 

#### **JUSTIFICACIÓN TEÓRICA DE LOS RESULTADOS OBTENIDOS**

#### **a) CARACTERÍSTICAS DE LA BARRA 1.**

BARRA: 1 ( tramo derecho de la viga) NUDOS: 1-2

MATERIAL: GL28H:

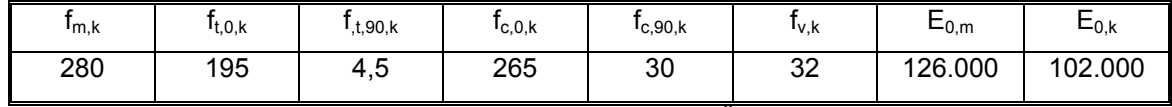

Unidades en  $kg/cm<sup>2</sup>$ 

SECCIÓN EN NUDO 1: 145 x 1350 mm

 $\widehat{AREA}$  : A = b · h = 1957,5 cm<sup>2</sup>

MOMENTO DE INERCIA EJE FUERTE:  $I_z = b \cdot h^3 / 12 = 2972953, 1 \text{ cm}^4$ 

MÓDULO RESISTENTE EJE FUERTE:  $W_z = b \cdot h^2 / 6 = 44043.7$  cm<sup>3</sup>

SECCIÓN EN NUDO 2: 145 x 600 mm

 $\widehat{AREA}$  : A = b · h = 870 cm<sup>2</sup>

#### **b) PRIMERA COMPROBACIÓN**

### INDICE DE FLEXOCOMPRESIÓN ( O FLEXOTRACCIÓN ) MÁXIMO EN EL **NUDO DE MENOR NUMERACIÓN**

Como se puede apreciar la totalidad de los Indices se calculan para la combinación 2 que es la más desfavorable ( 1.35 CP + 1.5 N )

Recordando el resultado del diagrama de momentos flectores ya presentado, se aprecia que el valor pésimo se encuentra a la altura de L/2, es decir el nudo 1 que es el de menor numeración de la barra que estamos calculando.

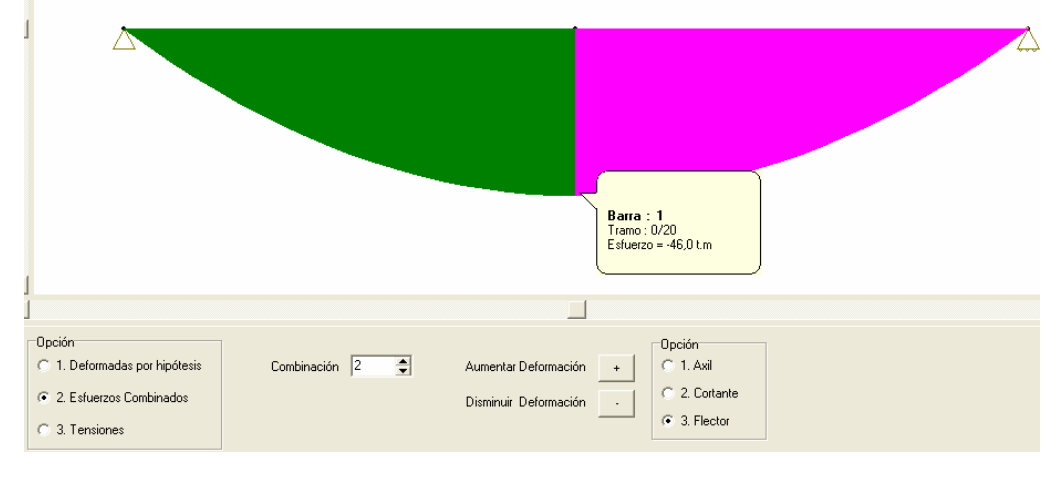

pantalla 3.2.1.1

Si se analizan los resultados a nivel de listados de Fuerzas en Barras se aprecia que para la Comb 2 tan sólo tenemos valores de Momento Flector

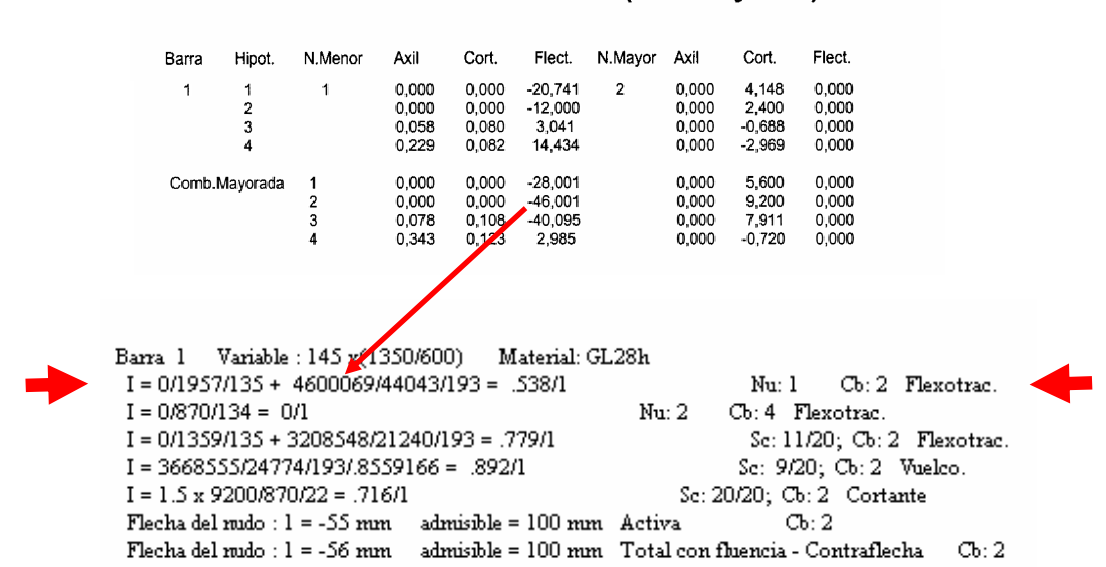

FUERZAS DE BARRA (Sin mayorar) (tym)

Las ecuación de comprobación a flexotracción es:

$$
I_{t,0} + I_{m,z} = \frac{\sigma_{t,0,d}}{f_{t,0,d}} + \frac{\sigma_{m,z,d}}{f_{m,z,d}} \le 1
$$

$$
\sigma_{t,0,d} = \frac{N_d}{A} \qquad \sigma_{m,z,d} = \frac{M_{z,d}}{W_z} = \frac{6M_{z,d}}{bh^2}
$$

Agrupando tenemo

Con Clase de Servicio 1 y Duración de la carga corta duración  $\rightarrow$  k<sub>mod</sub> = 0.9 Como la sección tiene el canto > 600 mm el factor de altura es igual a la unidad.

$$
f_{t,0,d} = k_{\text{mod}} \frac{f_{t,0,k}}{\gamma_M} = 0.9 \frac{195}{1.3} = 135
$$
\n
$$
f_{m,z,d} = k_{\text{mod}} \frac{f_{m,z,k}}{\gamma_M} k_{h,z} = 0.9 \frac{280}{1.3} 1 = 193.8
$$

$$
I = N_d / A/f_{t,0,d} + M_{z,d} / W_z / f_{m,z,d} = 0/1957/135 + 4600069/44043/193 = 0.538 \le 1
$$

#### **c) SEGUNDA COMPROBACIÓN**

### INDICE DE FLEXOCOMPRESIÓN ( O FLEXOTRACCIÓN ) MÁXIMO EN EL **NUDO DE MAYOR NUMERACIÓN**

El nudo de mayor numeración es el 2 y corresponde con el apoyo articulado. El esfuerzo axil es nulo y el momento flector también. En esta sección es donde haremos la comprobación a esfuerzo cortante.

**FUERZAS DE BARRA (Sin mayorar)** (tym)

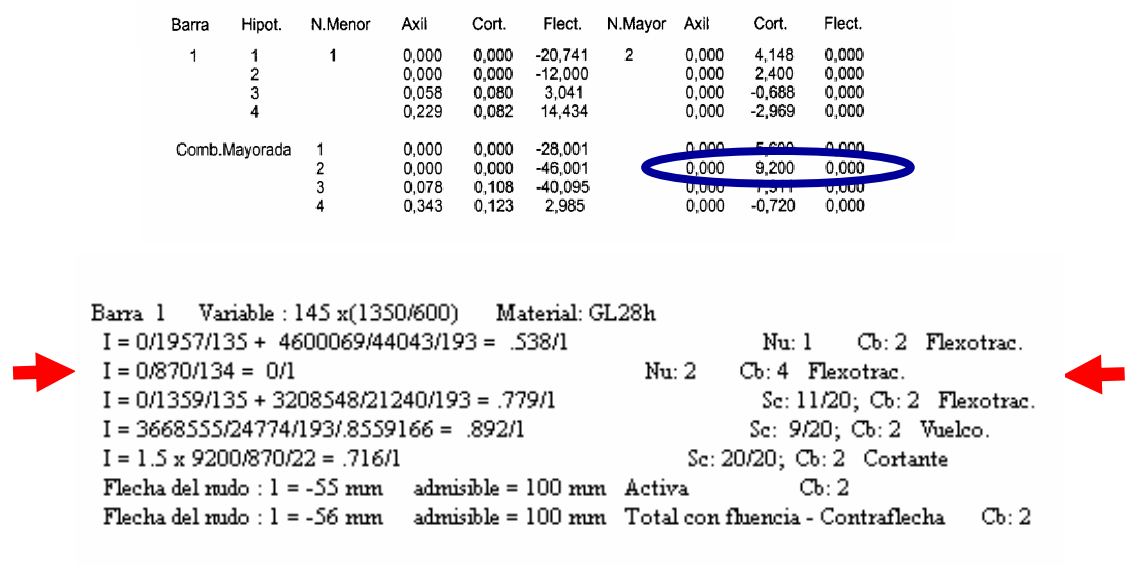

**Nd = 0 ; Md = 0 ; Indice = 0** 

#### **d) TERCERA COMPROBACION**

#### INDICE DE FLEXOCOMPRESIÓN ( O FLEXOTRACCIÓN ) MÁXIMO EN LA SECCIÓN MAS DESFAVORABLE DEL VANO DE LA BARRA.

 La sección de peor Indice de comprobación para la viga se encuentra en un punto intermedio de la barra.

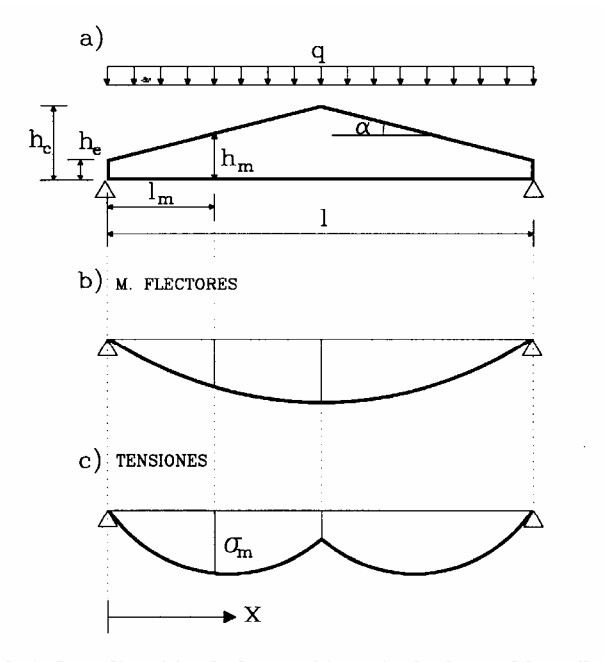

Figura 8.4. Localización de la sección más desfavorable a flexión.

Se recomienda hacer lectura del apartado 8.2.5 del Libro de Estructuras de madera. Prescindiendo de la Hipótesis de viento y considerando carga q uniformemente repartida la sección de cálculo se encuentra a una distancia del apoyo igual a:

 $l_m = 0.5 l (h_e / h_c)$ 

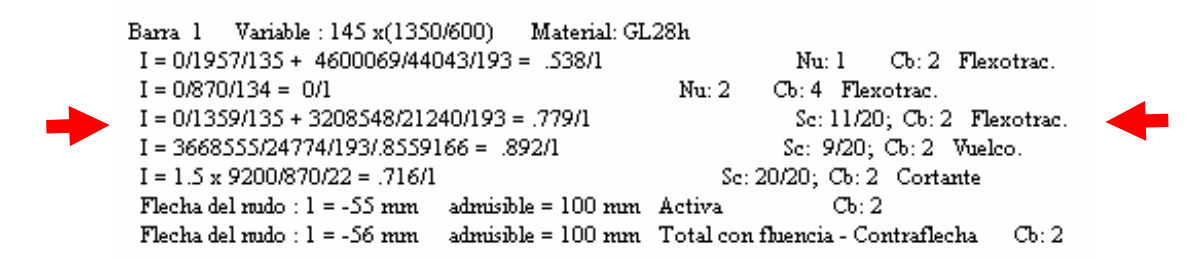

Como se comprueba en los resultados, la sección más desfavorable corresponde a la **sección 11.** El programa toma resultados para 20 secciones correspondiendo la sección 0 con el nudo de menor numeración y la 20 con el nudo de mayor numeración. Como la longitud de la barra es 10 m tenemos resultados cada 0.5m. La sección 11 está a 5,5 m desde el nudo 1 o centro de la viga a dos aguas.

La combinación más desfavorable es la **Cb:2** ( 1.35 CP + 1.5 N )

A continuación se muestran los resultados numéricos de las **Envolventes** en la barra 1.

BARRA: 1

| ŞЕC.         | Mmax. | Mmin.   | Qmax | Qmin    | Amax | Amin.y   |  |
|--------------|-------|---------|------|---------|------|----------|--|
| NUDO: 1<br>0 | 46,00 | $-2,98$ | 0,12 | 0,00    | 0,34 | $0{,}00$ |  |
| ı            | 45,89 | $-3,04$ | 0,50 | 0,08    | 0,33 | 0,00     |  |
| 2            | 45,54 | $-3,07$ | 0,92 | 0,04    | 0,31 | 0,00     |  |
| 3            | 44,97 | $-3,07$ | 1,38 | 0,00    | 0,29 | 0,00     |  |
| 4            | 44,16 | $-3,06$ | 1,84 | $-0,05$ | 0,27 | 0,00     |  |
| 5            | 43,13 | $-3,03$ | 2,30 | $-0,09$ | 0,26 | $0{,}00$ |  |
| 6            | 41,86 | $-2,98$ | 2,76 | $-0,13$ | 0,24 | 0,00     |  |
| 7            | 40,37 | $-2,90$ | 3,22 | $-0,17$ | 0,22 | 0,00     |  |
| 8            | 38,64 | $-2,80$ | 3,68 | $-0,21$ | 0,21 | 0,00     |  |
| 9            | 36,69 | $-2,69$ | 4,14 | $-0,26$ | 0,19 | 0,00     |  |
| 10           | 34,50 | 355     | 4,60 | $-0,30$ | 0,17 | 0,00     |  |
| 11           | 32,09 | poor    | 5,06 | $-0,34$ | 0,15 | 0,00     |  |
| 12           | 29,44 | $-2,21$ | 5,52 | $-0,38$ | 0,14 | 0,00     |  |
| 13           | 26,57 | $-2,00$ | 5,98 | $-0,43$ | 0,12 | 0,00     |  |
| 14           | 23,46 | $-1,78$ | 6,44 | $-0,47$ | 0,10 | $0{,}00$ |  |
| 15           | 20,13 | -1,54   | 6,90 | -0,51   | 0,09 | 0,00     |  |
| 16           | 16,56 | $-1,27$ | 7,36 | -0,55   | 0,07 | 0,00     |  |
| 17           | 12,77 | $-0,99$ | 7,82 | $-0,59$ | 0,05 | 0,00     |  |
| 18           | 8,74  | $-0,68$ | 8,28 | $-0,64$ | 0,03 | 0,00     |  |
| 19           | 4,49  | -0,35   | 8,74 | $-0,68$ | 0,02 | 0,00     |  |
| NUDO: 2 20   | 0,00  | 0,00    | 9,20 | $-0,72$ | 0,00 | 0,00     |  |

Los valores de las envolventes muestran los valores extremos en cada sección teniendo en cuenta todas la combinaciones analizadas.

El Mmáx en la sección 11 es de 32,09 t·m para la combinación 2. El esfuerzo axil en esa sección para dicha combinación es 0 kg·m

Las propiedades del Área para esta sección intermedia son: b = 145 mm ; h = 937,5mm Area =  $1359$  cm<sup>2</sup>

Al igual que en la comprobación anterior:

$$
I = N_d / A / f_{t,0,d} + M_{z,d} / W_z / f_{m,z,d} = 0/1359/135 + 3208548/21240/193 = 0.779 \le 1
$$

### **e) CUARTA COMPROBACIÓN**

#### INDICE DE COMPROBACION A VUELCO LATERAL

Al haber activado la clase de barra como viga se realiza la comprobación teniendo en cuenta la comprobación a vuelco lateral.

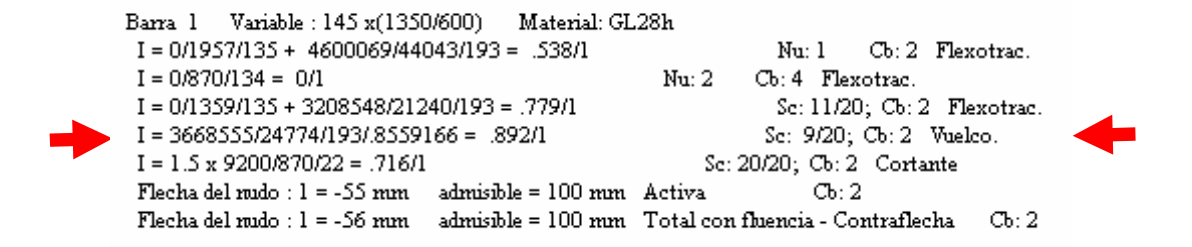

Incorporar esta comprobación hace que la sección crítica pase a ser la 9 de 20. Es decir a 4,5m de nudo 1.

BARRA: 1

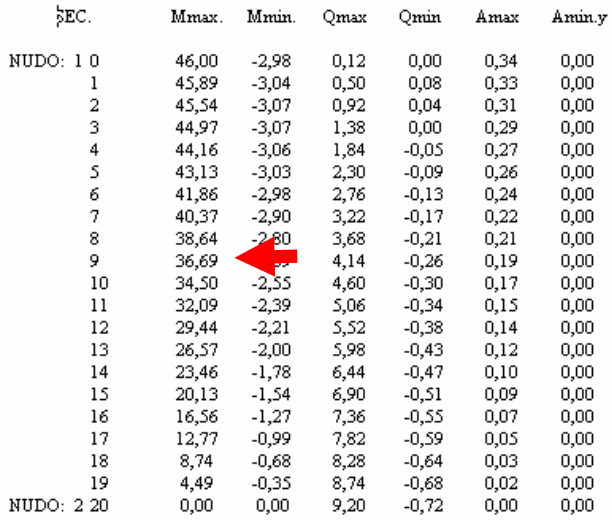

Para esta sección tenemos:

Momento flector de Cálculo = 36,69 t·m b= 145 mm; h=1012,5 mm; Módulo resistente = 24774 cm<sup>3</sup>

Debemos incorporar la estimación de la k<sub>crit</sub> que reduce la resistencia a flexión para tener en cuenta el vuelco lateral.

$$
\sigma_{m,crit} = 0.75 \frac{E_{0,k} b^2}{l_{ef} h} = 0.75 \frac{102000 \cdot 14,5^2}{500 \cdot 101,2} = 317,8 \qquad \lambda_{rel,m} = \sqrt{\frac{f_{m,k}}{\sigma_{m,crit}}} = \sqrt{\frac{280}{317,8}} = 0.938
$$
\n
$$
k_{crit} = 1; \qquad \lambda_{rel,m} \le 0.75
$$
\n
$$
k_{crit} = 1.56 - 0.75 \lambda_{rel,m}; \qquad 0.75 < \lambda_{rel,m} < 1.4
$$
\n
$$
k_{crit} = 0.856
$$
\n
$$
k_{crit} = 1/\lambda_{rel,m}^2; \qquad 1.4 < \lambda_{rel,m}
$$
\n
$$
I = M_{z,d}/W_z/f_{m,z,d}/k_{crit} = 3668555/24774/193/0,856 = 0.892 \le 1
$$

### **f) QUINTA COMPROBACIÓN**

#### INDICE DE COMPROBACION A CORTANTE

La sección del apoyo es a la que le corresponde esta comprobación. Nudo 2.  $Q_d$  = 9200 kg.

Barra 1 Variable : 145 x(1350/600) Material: GL28h  $I = 0/1957/135 + 4600069/44043/193 = .538/1$  $Nu:1$ Cb: 2 Flexotrac.  $I = 0/870/134 = 0/1$ Cb: 4 Flexotrac.  $Nu:2$  $\mathbf{I} = 0/1359/135 + 3208548/21240/193 = .779/1$ Sc: 11/20; Cb: 2 Flexotrac. I = 3668555/24774/193/.8559166 = .892/1 Sc: 9/20; Cb: 2 Vuelco.  $\blacktriangleright$  I = 1.5 x 9200/870/22 = .716/1 Sc: 20/20; Cb: 2 Cortante Flecha del rudo:  $1 = -55$  rum admisible = 100 rum Activa  $Cb:2$ Flecha del rudo :  $l = -56$  rum admisible = 100 rum Total con fluencia - Contraflecha  $Cb:2$ 

 $A = 14,5 \times 60 = 870$  cm<sup>2</sup>

El valor de cálculo de la tensión tangencial máxima para secciones rectangulares es:

$$
\tau_d = 1.5 \frac{Q_d}{A}
$$

El Indice a cortante es:

$$
I_{\nu} = \frac{\tau_d}{f_{\nu,d}} \le 1 \qquad f_{\nu,d} = k_{\text{mod}} \frac{f_{\nu,k}}{\gamma_M} = 0.9 \frac{32}{1.3} = 22
$$

Con estas consideraciones la ecuación que se expresa en la comprobación es:

$$
I_{v} = 1.5Q_{d} / A / f_{v,d} \le 1
$$

Concretando para la barra.

$$
I_{\nu} = 1.5Q_d / A / f_{\nu,d} = 1.5 \times 9200 / 870 / 22 = 0.716 \le 1
$$

### **g) SEXTA COMPROBACIÓN**

#### COMPROBACION A FLECHA

Barra 1 Variable : 145 x(1350/600) Material: GL28h Cb: 2 Flexotrac.  $I = 0/1957/135 + 4600069/44043/193 = .538/1$ Nu: 1  $I = 0/870/134 = 0/1$  $Nu:2$ Cb: 4 Flexotrac.  $I = 0/1359/135 + 3208548/21240/193 = .779/1$ Sc: 11/20; Cb: 2 Flexotrac.  $I = 3668555/24774/193/8559166 = .892/1$ Sc: 9/20; Cb: 2 Vuelco. Sc: 20/20; Cb: 2 Cortante  $I = 1.5 \times 9200/870/22 = .716/1$ Flecha del nudo:  $1 = -55$  mm admisible = 100 mm Activa  $Cb:2$ Flecha del rudo :  $1 = -56$  mm admisible =  $100$  mm Total con fluencia - Contraflecha  $Cb:2$ 

Para realizar esta comprobación tomamos los valores de los desplazamientos instantáneos a la altura del Nudo 1 que es el que presenta mayor desplazamiento vertical.

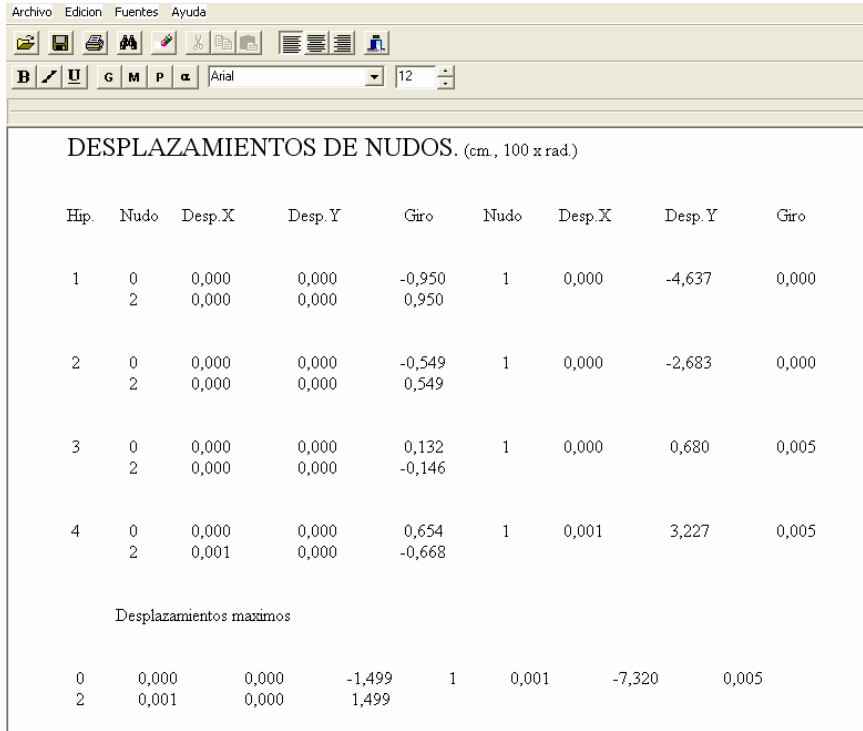

Para la Hipótesis 1 Carga permanente ;  $\psi_2 = 1$ ;  $k_{def} = 0.6$ 

Nudo 1 Desp Y Instantáneo = 4,637 cm ;  $w_{fin} = w_{ini}$  (1 +  $\psi_2 \cdot k_{def}$  ) = 4,637(1+1 $\cdot$ 0,6) = 7,41 Para la Hipótesis 2 Nieve ;  $v_2 = 0$ ;  $k_{def} = 0.6$ 

Nudo 1 Desp Y Instantánea = 2,683 cm ;  $w_{fin} = w_{ini}$  (  $1 + \psi_2 \cdot k_{def}$  ) = 2,683(1+0·0,6) = 2,683 Contraflecha = 45 mm

Flecha activa = Fluencia de la C.Permanente + Flecha acciones variables.

Flecha activa = 46,37 \* 0,6 mm + 26,83 mm = 55 mm < L/200 = 100 mm

Flecha Total = 74,1 mm + 26,83 = 100,9 mm

Flecha neta =  $74,1$  mm +  $26,8$  mm -  $45$  mm =  $55,9$  mm =  $56$  mm <  $L/200$  =  $100$  mm.

## **COMPROBACIONES SINGULARES**

En esta tipo de estructura se hace necesario el incorporar ciertas comprobaciones singulares que también presenta el programa en sus listados de resultados tal y como se muestra a continuación para la barra 1.

Barra=1 145 x (1350/600)

I. paral.= 0/1359/135 + (1+4x.075\*)x3208547/21240/193 + .7x0/3285/222 = .796/1; se: 11; Cb: 2 I. incli.= 0/1468/135 - (1-4x.075°)x3668555/24774/185/.856 - .7x0/3547/222 = -.914/1; se: 9; Cb: 2

COEFICIENTES E INDICE DE FLEXION Y DE TENSION PERPENDICULAR EN EL VERTICE

Coeficiente curvatura - kr - .............. = 1 Coeficiente de vertice - kl - en el nudo,  $1 = 1.13$ Indice de flexión = 0/1413/(1x135) + 1.13x4600069/44043/193/1 + .7x0/4730/222 =.61 comb.2

Coeficiente de vertice - kdis x kvol - en el nudo,  $1 = 1.4x(.01/.26)$ ú<sup>2</sup> = .72

I. Tracperp = .0152x4600069/44043/2.27 = .69; comb = 2 I. Compperp = .0152x298453/44043/20.76 = -.01 ; comb = 4

### **a) Primera Comprobación:**

INDICE DE RESISTENCIA A FLEXIÓN EN EL BORDE PARALELO. Cuando  $\alpha$  es menor de 10° y para la mayoría de las especies utilizadas en estructuras de madera laminada la tensión de flexión en el borde paralelo y el Indice en el borde paralelo toman las siguientes expresiones:

> 2 2  $_{,0,d} = (1 + 4tg^2\alpha)\frac{6}{l}$ *bh*  $\sigma_{m,0,d} = (1 + 4t g^2 \alpha) \frac{6M_d}{bh^2}$   $I_{m,0} = \frac{\sigma_{m,0,d}}{f_{m,d}} \le 1$  $_{,0} = \frac{6}{c} m, 0, d \leq$ *m d*  $m, 0, d$  $I_{m,0} = \frac{\sigma}{f}$

Por tanto:

 $I_{m,0} = (1 + 4tg^2\alpha) M_{z,d} / W_z / f_{m,d} \leq 1$ 

Además en la sección de comprobación que es la 11 y para la combinación 2 el axil de cálculo y el momento según el eje débil y-y valen 0.

![](_page_21_Figure_16.jpeg)

i. Compperp =  $.015x298453/44043/20.76 = -.01$ ; comb = 4

### **b) Segunda Comprobación:**

### INDICE DE RESISTENCIA A FLEXIÓN EN EL BORDE INCLINADO.

La tensión de flexión en el borde inclinado y el Indice de resistencia a flexión en el borde inclinado toman las siguientes expresiones:

$$
\sigma_{m,\alpha,d} = (1 - 4tg^2 \alpha) \frac{6M_d}{bh^2} \qquad I_{m,\alpha} = \frac{\sigma_{m,\alpha,d}}{f_{m,\alpha,d}} \le 1
$$

En este caso le resistencia de cálculo es a flexión oblícua respecto a fibra que se deduce según la fórmula de Hankinson:

$$
f_{m,a,d} = \frac{f_{m,d}}{\frac{f_{m,d}}{f_{90,d}} \operatorname{sen}^2 \alpha + \cos^2 \alpha}
$$

En la que  $f_{90,d}$  es  $f_{6,90,d}$  en compresión y  $f_{1,90,d}$  en tracción.

Teniendo en cuenta además la  $k_{crit}$  de vuelco lateral, pues la tensiones son de compresión, llegamos a la siguiente expresión:

$$
I_{m,\alpha} = (1 - 4tg^2 \alpha) M_{z,d} / W_z / f_{m,\alpha,d} / k_{crit} \le 1
$$

Por tanto:

![](_page_22_Figure_12.jpeg)

### **c) Tercera Comprobación:**

### INDICE DE FLEXIÓN EN ZONA DE VERTICE.

Las expresión de comprobación es:

$$
I_m = \frac{\sigma_{m,d}}{k_r f_{m,d}} \le 1
$$

en la que k<sub>r</sub> es un índice de reducción de resistencia por curvado de las láminas que en nuestro caso no existe. Por tanto es igual a la unidad.

Como la distribución de tensiones en la sección del vértice no sigue una distribución lineal el valor se obtiene según la siguiente expresión en la que  $h_{a0}$  es el canto de la sección denominada de vértice.

$$
\sigma_{m,d} = k_l \frac{6M_{ap,d}}{b \, h_{ap}^2}
$$

Siendo  $k_1$  un factor que depende de la geometría y tipo de pieza.

$$
k_1 = k_1 + k_2 \left(\frac{h_{ap}}{r_m}\right) + k_3 \left(\frac{h_{ap}}{r_m}\right)^2 + k_4 \left(\frac{h_{ap}}{r_m}\right)^3
$$
  
siendo :  

$$
k_1 = 1 + 1.4 \cdot t g \alpha + 5.4 \cdot t g^2 \alpha \qquad \boxed{r_m = \infty}
$$
  

$$
k_1 = k_1 = 1 + 1.4 \cdot t g \alpha + 5.4 \cdot t g^2 \alpha = 1.13
$$

Por tanto:

Agrupando términos nos queda que el Indice a flexión es:

$$
I_m = k_l \cdot M_{ap,d} / W_{ap} / f_{m,d} / k_r \le 1
$$

Teniendo en cuenta el valor del momento de cálculo M<sub>ap,d</sub> para la combinación más desfavorable en la sección de vértice, y teniendo en cuenta que son nulos tanto el axil de cálculo como la flexión respecto al eje y-y, tendremos la siguiente expresión:

![](_page_23_Figure_15.jpeg)

## **d) Cuarta Comprobación:**

## INDICE DE TRACCIÓN O COMPRESION PERPENDICULAR A LA FIBRA EN ZONA DE VERTICE.

Cuando el momento flector es positivo nos encontramos con tensiones de tracción perpendicular a la fibra. La condición de comprobación es:

$$
I_{t,90} = \frac{\sigma_{t,90,d}}{k_{dis}k_{vol}f_{t,90,d}} \le 1
$$

Siendo:

$$
\sigma_{t,90,d} = k_p \frac{6M_{ap,d}}{b h_{ap}^2} = k_p \frac{M_{ap,d}}{W_z}
$$

$$
k_p = k_5 + k_6 \left(\frac{h_{ap}}{r_m}\right) + k_7 \left(\frac{h_{ap}}{r_m}\right)^2
$$
 - para vigas a dos aguas y curvas :  $k_{dis} = 1.4$   
- para vigas a dos aguas con intrados curvo :  $k_{dis} = 1.7$   
donde :  $\frac{r_m = \infty}{r_m}$   $(V_0)^{0.2}$   $V_0 = 0.01 \text{ m}^3$  (Vol de referencia)

*abola* 
$$
k_5 = 0.2
$$
  $t g \alpha$   $k_{vol} = \left(\frac{V_0}{V}\right)^{0.2}$   $V_0 = 0.01 \text{ m}^3 \text{ (Vol. de referencia)}$ 

![](_page_24_Figure_10.jpeg)

 *V* = Volumen de la zona de vértice.

$$
V = 2\frac{1,35 + 1,29}{2} \cdot 0,675 \cdot 0,145 = 0,258m^3
$$

![](_page_24_Picture_14.jpeg)

Coeficiente de vertice - kdis x kvol - en el nudo,  $1 = 1.4x(.01/.26)(1.25)$ 

I. Tracperp = .015x4600069/44043/2.27 = .69; comb = 2

I. Compperp =  $.015x298453/44043/20.76 = -.01$ ; comb = 4

Agrupando las expresiones tendremos:

![](_page_24_Figure_19.jpeg)